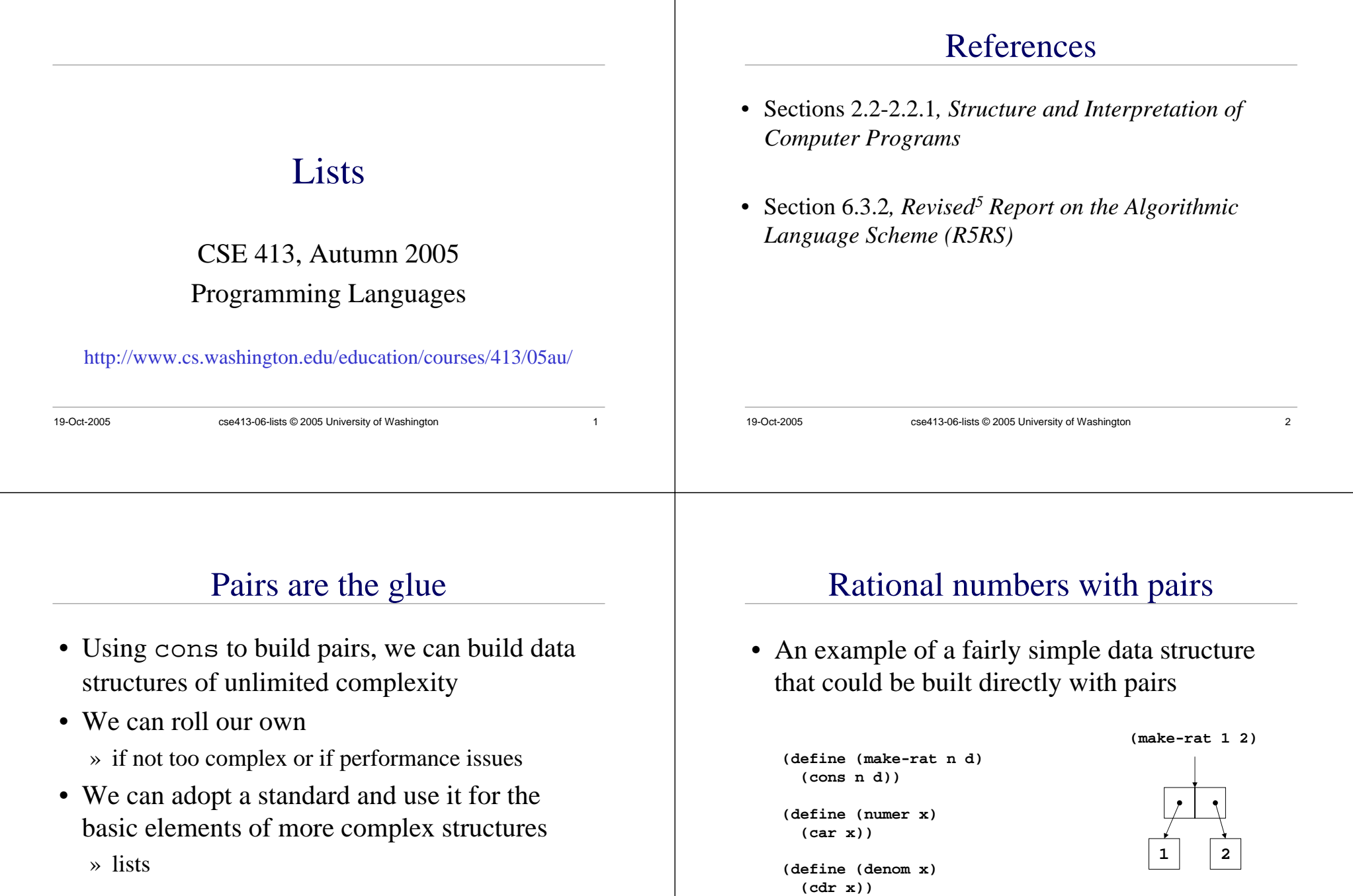

## Extensibility

- What if we want to extend the data structure somehow?
- What if we want to define a structure that has more than two elements?
- We can use the pairs to glue pairs together in a more general fashion and so allow more general constructions

» Lists

### 19-Oct-2005 cse413-06-lists © 2005 University of Washington 5 19-Oct-2005 cse413-06-lists © 2005 University of Washington 6 19-Oct-2005 cse413-06-lists © 2005 University of Washington 7 List construction**(define e (cons 1 (cons 2 (cons 3 '())))) e123(define e (list 1 2 3))** 19-Oct-2005 cse413-06-lists © 2005 University of Washington 8 procedure list **(list a b c ...)** • list returns a newly allocated list of its arguments » the arguments can be atomic items like numbers or quoted symbols » the arguments can be other lists • The backbone structure of a list is always the same » a sequence of linked pairs, ending with a pointer to null (the empty list) » the car element of each pair is the list item » the list items can be other lists

# Fundamental list structure

- By convention, a list is a sequence of linked pairs » car of each pair is the data element
	- » cdr of each pair points to list tail or the empty list

**e**

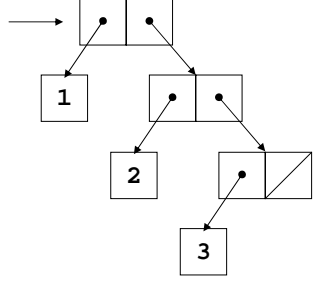

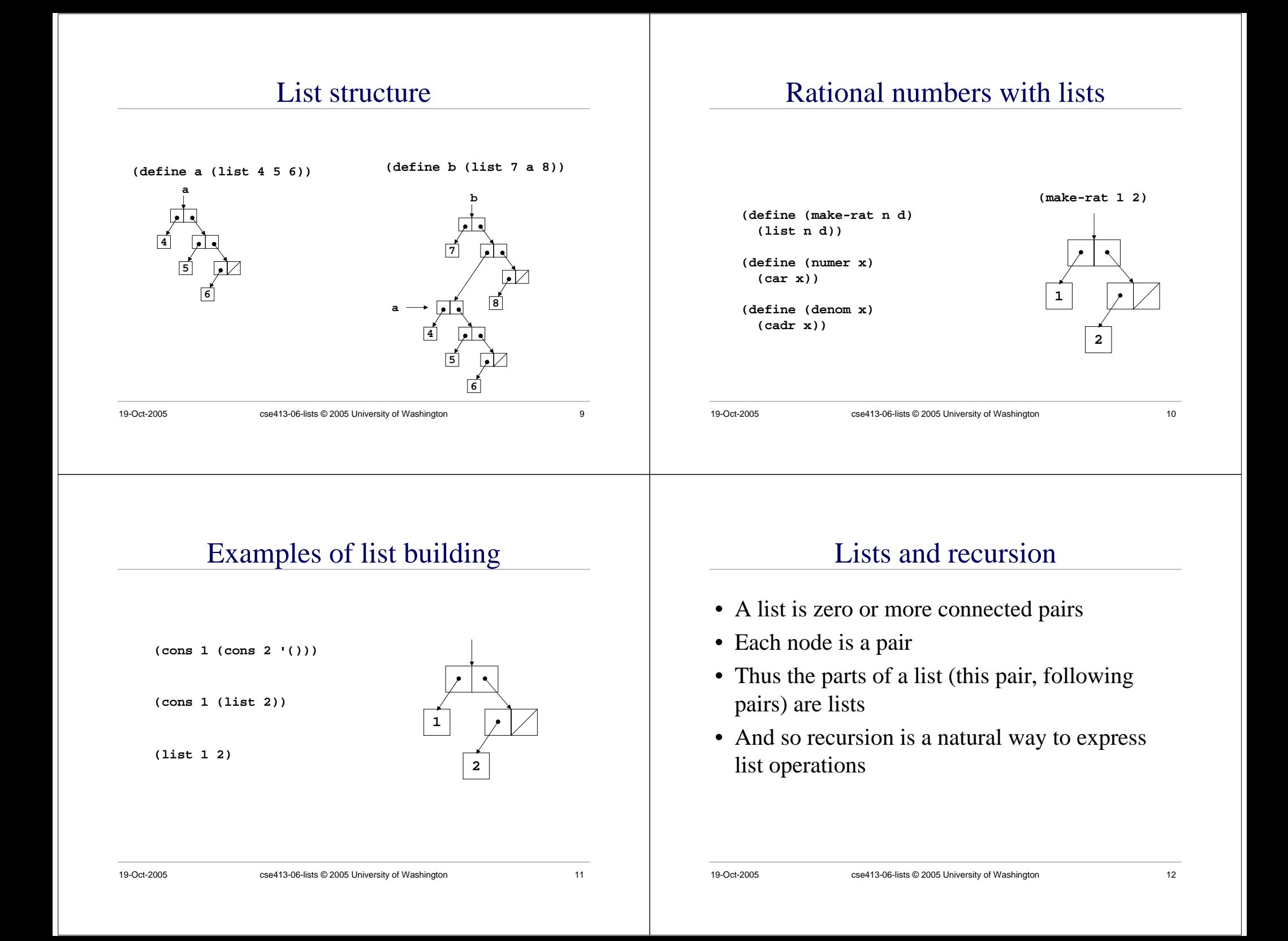

#### 19-Oct-2005 cse413-06-lists © 2005 University of Washington 13 **(define (length m) (if (null? m) 0(+ 1 (length (cdr m)))))** cdr down • We can process each element in turn by processing the first element in the list, then recursively processing the rest of the list base casereduction step 19-Oct-2005 cse413-06-lists © 2005 University of Washington 14 sum the items in a list**(add-items (list 2 5 4)) 254(define (add-items m) (if (null? m) 0(+ (car m) (add-items (cdr m))))) (+ 2 (+ 5 (+ 4 0)))** 19-Oct-2005 cse413-06-lists © 2005 University of Washington 15 **(define (reverse m) (define (iter shrnk grow) (if (null? shrnk) grow (iter (cdr shrnk) (cons (car shrnk) grow)))) (iter <sup>m</sup>'()))** cons up • We can build a list to return to the caller piece by piece as we go along through the input list 19-Oct-2005 cse413-06-lists © 2005 University of Washington 16 multiply each list element by 2 **(define (double-all m) (if (null? m) '() (cons (\* 2 (car m)) (double-all (cdr m))))) (double-all (list 4 0 -3)) (cons 8 (cons 0 (cons -6 '()))) 8-640-3**

# Variable number of arguments

- We can define a procedure that has zero or more required parameters, plus provision for a variable number of parameters to follow
	- » The required parameters are named in the define statement as usual
	- » They are followed by a "." and a single parameter name
- At runtime, the single parameter name will be given a list of all the remaining actual

### parameter values

## (same-parity x . y)

```
(define (same-parity x . y)
```

```
> (same-parity 1 2 3 4 5 6 7)
(1 3 5 7)
> (same-parity 2 3 4 5 6 7)
(2 4 6)
>
```
The first argument value is assigned to x, all the rest are assigned as a list to y

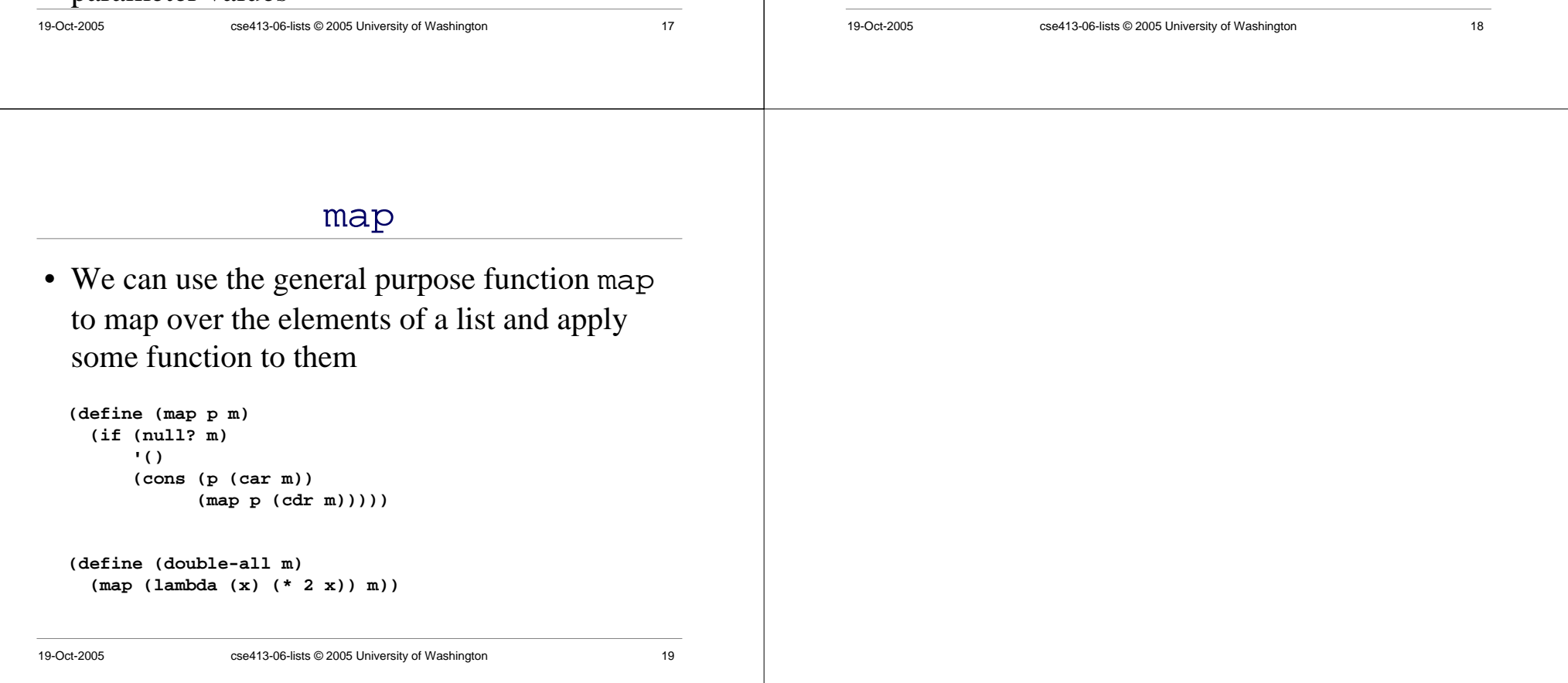